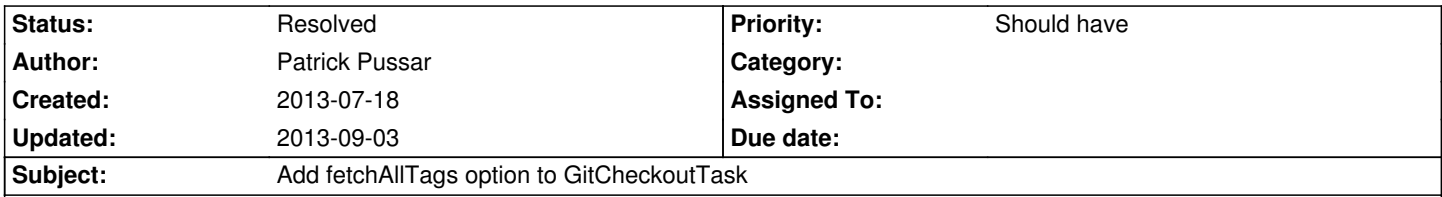

# **Description**

Without further options, "git fetch" only fetches tags that point at objects reachable from the branch heads (man 1 git-fetch). If a tag is not fetched, the following step (git reset) will not proceed. Therefore, it is necesary to force git to download all tags in some circumstances.

This can be done by setting the option "fetchAllTags" to true.

## **Associated revisions**

## **Revision 6a1f0eff - 2013-08-30 16:49 - Christian Roeder**

[FEATURE] Add fetchAllTags option to GitCheckoutTask

Without further options, "git fetch" only fetches tags that point at objects reachable from the branch heads (man 1 git-fetch). If a tag is not fetched, the following step (git reset) will not proceed. Therefore, it is necessary to force git to download all tags in some circumstances. This can be done by setting the option "fetchAllTags" to true.

If the option is not set, or set to false, the default behaviour of git is used, as was the case before. The default behaviour of Surf therefore does not change.

Resolves: #50151 Change-Id: I2d17746bdcf786d10f034d758a75947e96ef191a

### **History**

### **#1 - 2013-08-06 15:50 - Gerrit Code Review**

Patch set 2 for branch **master** has been pushed to the review server. It is available at https://review.typo3.org/22848

### **#2 - 2013-08-30 [16:49 - Gerrit Code Review](https://review.typo3.org/22848)**

Patch set 3 for branch **master** has been pushed to the review server. It is available at https://review.typo3.org/22848

### **#3 - 2013-09-03 15:30 - Anonymous**

*- Status change[d from New to Resolved](https://review.typo3.org/22848)*

*- % Done changed from 0 to 100*

Applied in changeset commit:6a1f0effe81654992d0853472ac5e287900997ec.